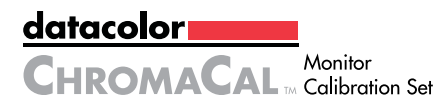

**LICENSE CODE, INSTALLATION & WARRANTY GUIDE**

Welcome to Datacolor CHROMACAL™ and the Monitor Calibration Set. Thank you for your purchase!

An important baseline for color integrity, for any image viewed on a monitor, is to conduct color calibration of all monitors involved in the image capture and viewing phases. This will tune your displays to a reference standard to bring color consistency across monitors at your facility. After calibration, images can be viewed and evaluated with greater confidence.

## License Code

After installation of the software, when you first launch the application, you will be required to register with the license code provided below.

## IMPORTANT: RETAIN THIS CARD

*(continued on next page)*

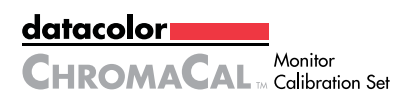

Your initial purchase of the CHROMACAL monitor set authorizes you to install the monitor calibration software **on three (3) workstations.**

Additional workstation activations can be purchased directly through the software, but requires that you provide the above license code during the order and activation process.

In the box:

- Monitor calibration sensor (colorimeter) and stand
- USB drive (memory stick) with software
- Quick Start Guide

System Requirements:

- Windows XP 32/64, Win7 32/64, Win8 32/64 or Mac OSX (10.6 or higher)
- USB connection (powered USB port)
- Monitor resolution 1024 x 768 or greater
- 16-bit video card (24-bit recommended)
- 128MB available RAM; 100MB available hard disk
- For maximum workflow efficiency, internet connection required

To install on a Windows workstation\*:

- 1. Insert the USB drive (the memory stick supplied inside the box) into a USB port on your Windows workstation.
- 2. Browse the USB drive contents to locate the "Windows" folder.
- 3. Select (by double-clicking) the "Windows" folder to see its contents.
- 4. Launch the "ChromaCal Monitor Calibration Setup.exe" file and then follow the on-screen instructions.
- 5. After installation step #4, remove the USB drive and store in the original box. It will be required when installing the software on additional workstations.

To install on a Mac OSX workstation\*:

- 1. Insert the USB drive (the memory stick supplied inside the box) into a USB port on your Mac workstation. It should open and appear as a window on your desktop.
- 2. Double click on the "Macintosh" folder in that window to open the folder that contains the Macintosh installer for ChromaCal.
- 3. Launch the "ChromaCal Monitor Calibration Installer" application, and then follow the on-screen instructions.
- 4. After installation step #3, remove the USB drive and store in the original box. This USB drive will be required when installing the software on additional workstations.

*\*Before installation, best to uninstall any existing version of monitor calibration software on your workstation.*

## **Limited Warranty**

What is covered: *All parts defective in material or workmanship during normal usage.*

For how long: *One (1) year from date of purchase (unless your national laws require a longer warranty period in which case such longer period shall apply).\**

What will we do: *Repair or replace the* ChromaCal *sensor free of charge.*

What does the warrant not cover: *We will not pay service labor costs, shipping or transportation.\**

Other conditions: *This warranty only covers the original purchaser. This warranty does not cover defects or damage caused by mishandling, misuse, or disassembly of the* ChromaCal *sensor.*

We will not pay any kind of damages caused by a defective CHROMACAL sensor, including consequential or incidental damages. Our total liability is limited to the purchase price of a the ChromaCal sensor (not including taxes and shipping charges). Some jurisdictions do not allow the exclusion or limitation of incidental damages, so the above limitation may not apply to you.

Implied warranties are limited to the duration of one (1) year from date of purchase. Some states or countries do not allow limitations on how long an implied warranty lasts, so the above limitation may not apply to you. For EU countries, EU or other regional law applies.

This warranty gives you specific legal rights, and you may also have other rights which vary from state to state or from country to country.

*\*For countries of the EU, the warranty period is two (2) years, including labor costs, shipping and handling.*